# **ГАОУ ВО «Дагестанский государственный университет народного хозяйства»**

*Утверждена решением Ученого совета ДГУНХ, протокол № 11 от 06 июня 2023 г.*

**Профессиональный колледж**

# **РАБОЧАЯ ПРОГРАММА ДИСЦИПЛИНЫ «ИНФОРМАЦИОННЫЕ ТЕХНОЛОГИИ В ПРОФЕССИОНАЛЬНОЙ ДЕЯТЕЛЬНОСТИ»**

**Профессия 29.01.17 Оператор вязально-швейного оборудования**

**Квалификации - вязальщица трикотажных изделий, полотна; кеттельщик; швея;**

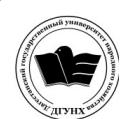

 ДОКУМЕНТ ПОДПИСАН ЭЛЕКТРОННОЙ ПОДПИСЬЮ

Сертификат: 00DDAA21EB96DCD5ECDD494784A037C099 Владелец: Бучаев Ахмед Гамидович Действителен: с 28.04.2023 до 21.07.2024

**Составитель –** Абдуллаева Эльмира Магомедовна, старший преподаватель профессионального колледжа ДГУНХ.

**Внутренний рецензент –** Салахова Ираида Наримановна, старший профессионального колледжа ДГУНХ.

**Внешний рецензент –** Хазбулатова Рапият Абдурахмановна, кандидат эконмических наук, зав. отделением «Программирование в компьютерных системах» Махачкалинского автомобильно-дорожного колледжа.

*Рабочая программа дисциплины «Информационные технологии в профессиональной деятельности» разработана в соответствии с требованиями федерального государственного образовательного стандарта среднего профессионального образования по профессии 29.01.17 Оператор вязальношвейного оборудования, утвержденного приказом Министерство образования и науки Российской Федерации от 2 августа 2013 г. N 760, в соответствии с приказом Минпросвещения России 24.08.2022 г., № 762 «Об утверждении Порядка организации и осуществления образовательной деятельности по образовательным программам среднего профессионального образования».*

Рабочая программа дисциплины «Информационные технологии в профессиональной деятельности» размещена на официальном сайте [www.dgunh.ru.](http://www.dgunh.ru/)

Абдуллаева Э.М. Рабочая программа дисциплины «Информационные технологии в профессиональной деятельности» для профессии 29.01.17 Оператор вязально-швейного оборудования, – Махачкала: ДГУНХ, 2023. – 25 с.

Рекомендована к утверждению Учебно-методическим советом ДГУНХ 05 июня 2023 г.

Рекомендована к утверждению руководителем образовательной программы СПО – программы подготовки квалифицированных рабочих и служащих по профессии 29.01.17 Оператор вязально-швейного оборудования, Салаховой И.Н.

Одобрена на заседании Педагогического совета Профессионального колледжа 31 мая 2023 г., протокол №10

# **Содержание**

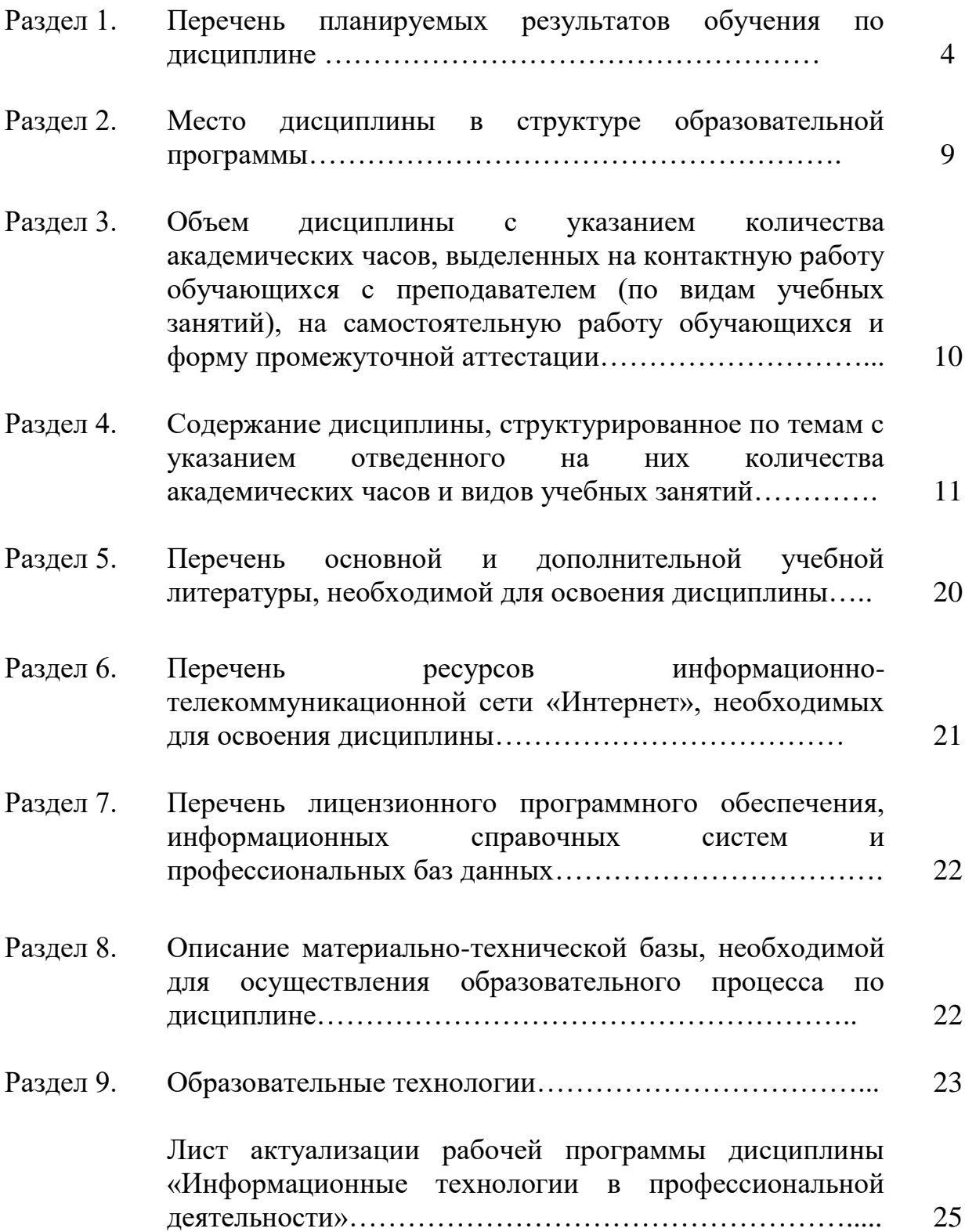

#### **Раздел 1. Перечень планируемых результатов обучения по дисциплине**

Дисциплина «Информационные технологии в профессиональной деятельности» ориентирована на достижение следующих **целей**:

1. Освоение и систематизация знаний, относящихся к математическим объектам информатики; построению описаний объектов и процессов, позволяющих осуществлять их компьютерное моделирование; средствам моделирования; информационным процессам в биологических, технологических и социальных системах;

2. Овладение умениями строить математические объекты информационных технологий, в том числе логические формулы и программы на формальном языке, удовлетворяющие заданному описанию; создавать программы на языке программирования по их описанию; использовать общепользовательские инструменты и настраивать их для нужд пользователя;

3. Развитие алгоритмического мышления, способностей к формализации, элементов системного мышления;

4. Воспитание чувства ответственности за результаты своего труда; формирование установки на позитивную социальную деятельность в информационном обществе, на недопустимости действий, нарушающих правовые, этические нормы работы с информацией;

5. Приобретение опыта проектной деятельности, создания, редактирования, оформления, сохранения, передачи информационных объектов различного типа с помощью современных программных средств; построения компьютерных моделей, коллективной реализации информационных проектов, информационной деятельности в различных сферах, востребованных на рынке труда.

**Задачи** освоения дисциплины «Информационные технологии в профессиональной деятельности»:

1. Развитие мировоззрения: раскрытие роли информации и информационных процессов в природных, социальных и технических системах; понимание назначения информационного моделирования в научном познании мира; получение представления об основных трендах развития цифровых технологий, а также о социальных последствиях процесса информатизации и цифровизации общества.

2. Углубление теоретической подготовки: формирование знаний о научных основах передачи, обработки, поиска, защиты информации, об информационном и компьютерном моделировании.

3. Расширение технологической подготовки: освоение новых возможностей цифровых технологий, в том числе применительно к использованию в будущей профессиональной деятельности.

4. Приобретение опыта комплексного использования теоретических знаний (из области информатики и других предметов) и средств ИКТ в решении прикладных задач, связанных с будущей профессиональной деятельностью.

4

# **1.1. Компетенции выпускников, формируемые в результате освоения дисциплины**

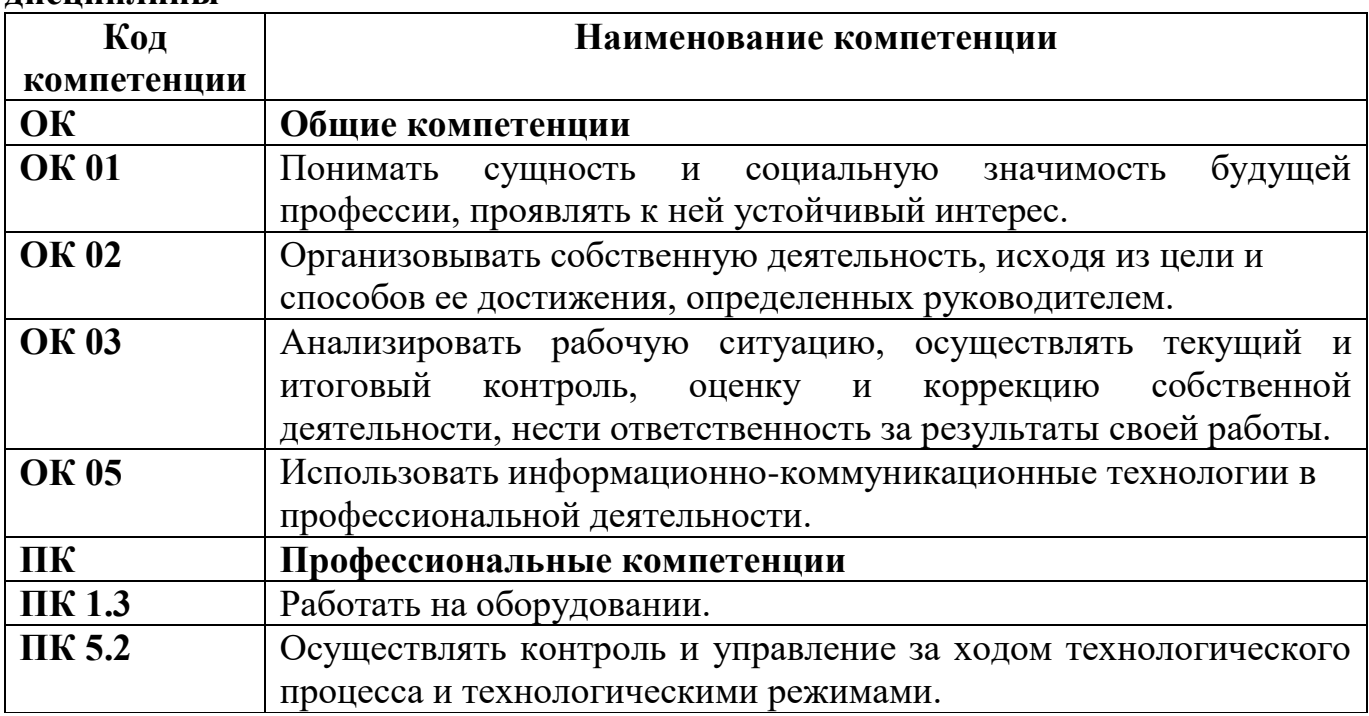

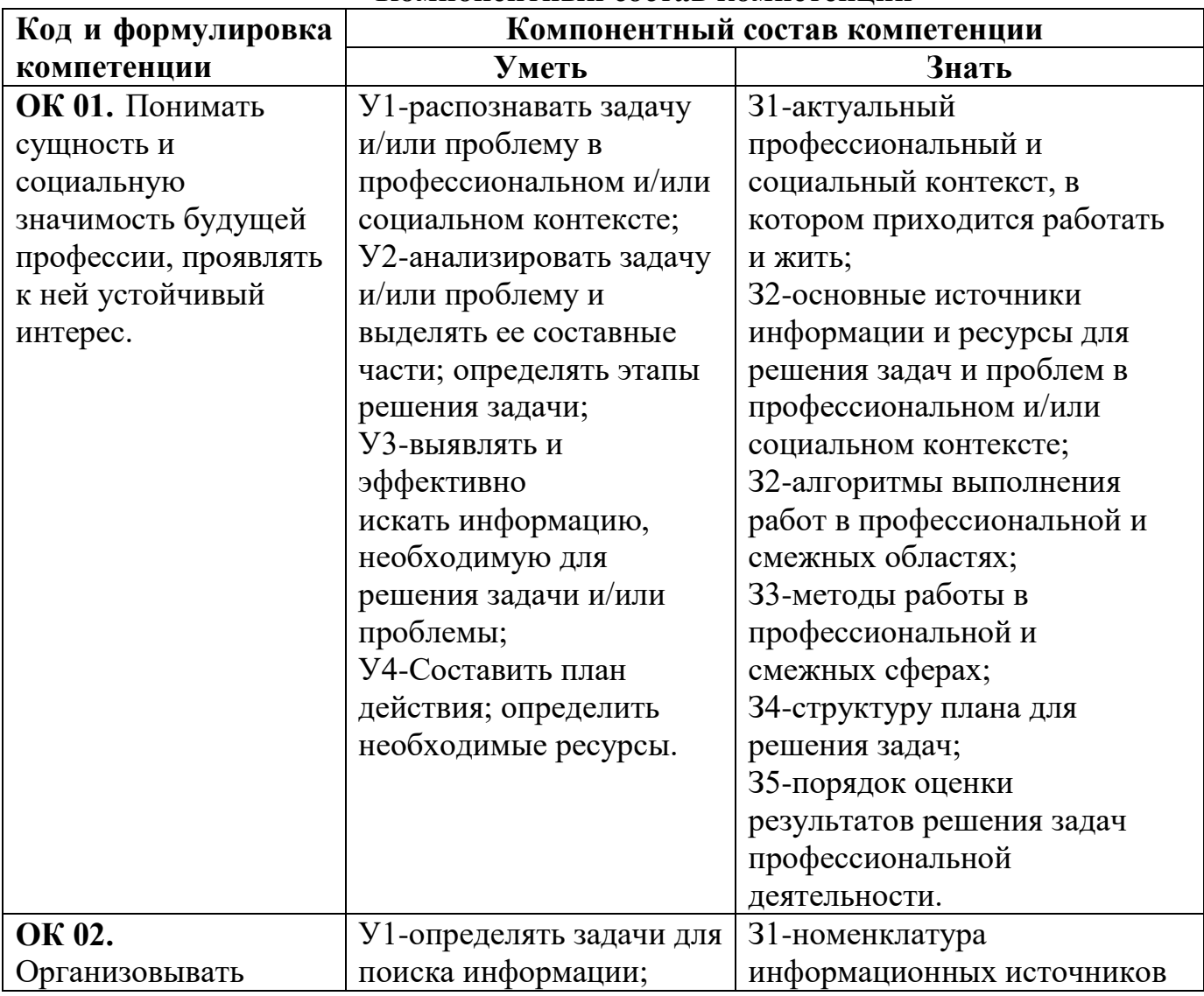

# **Компонентный состав компетенций**

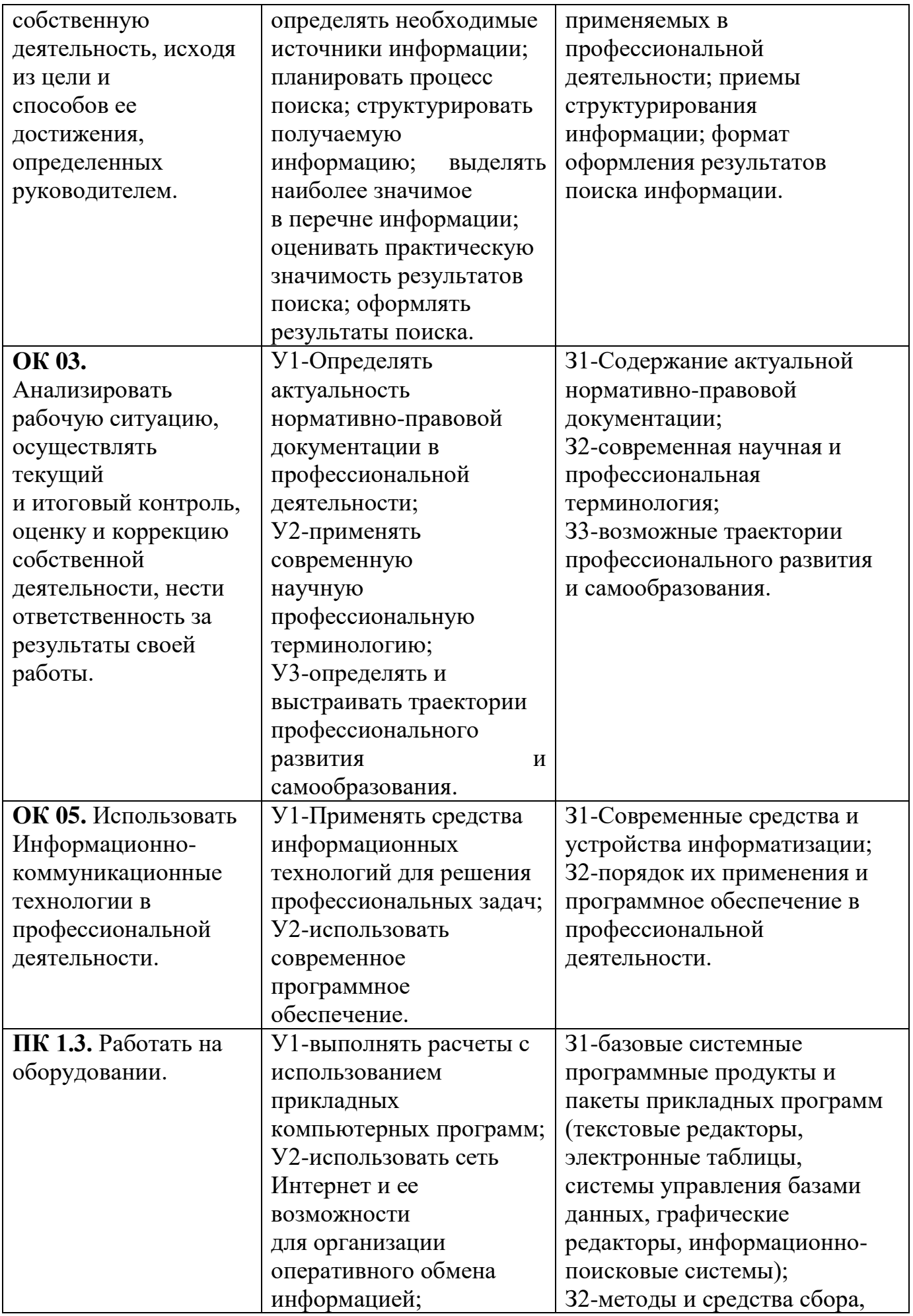

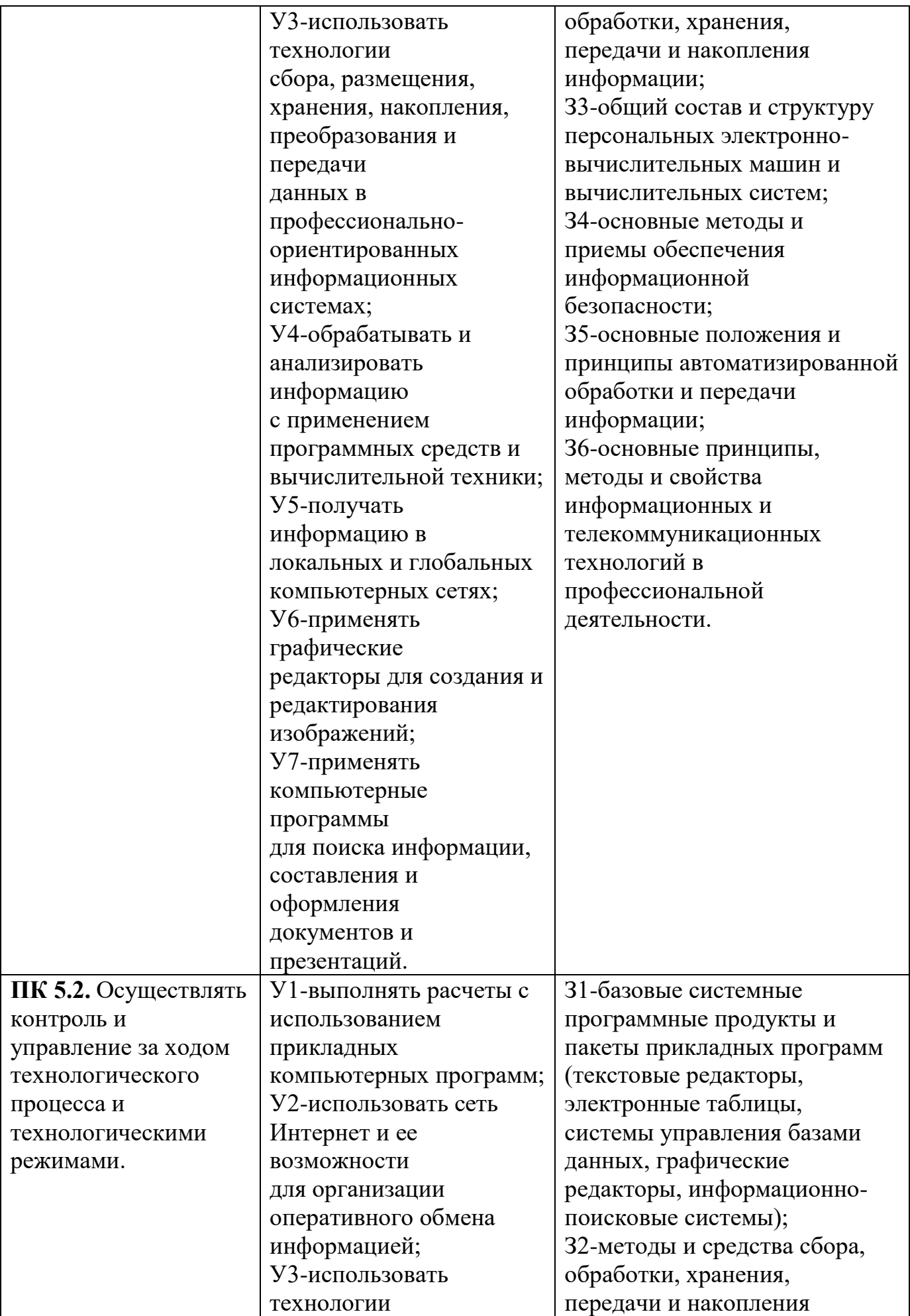

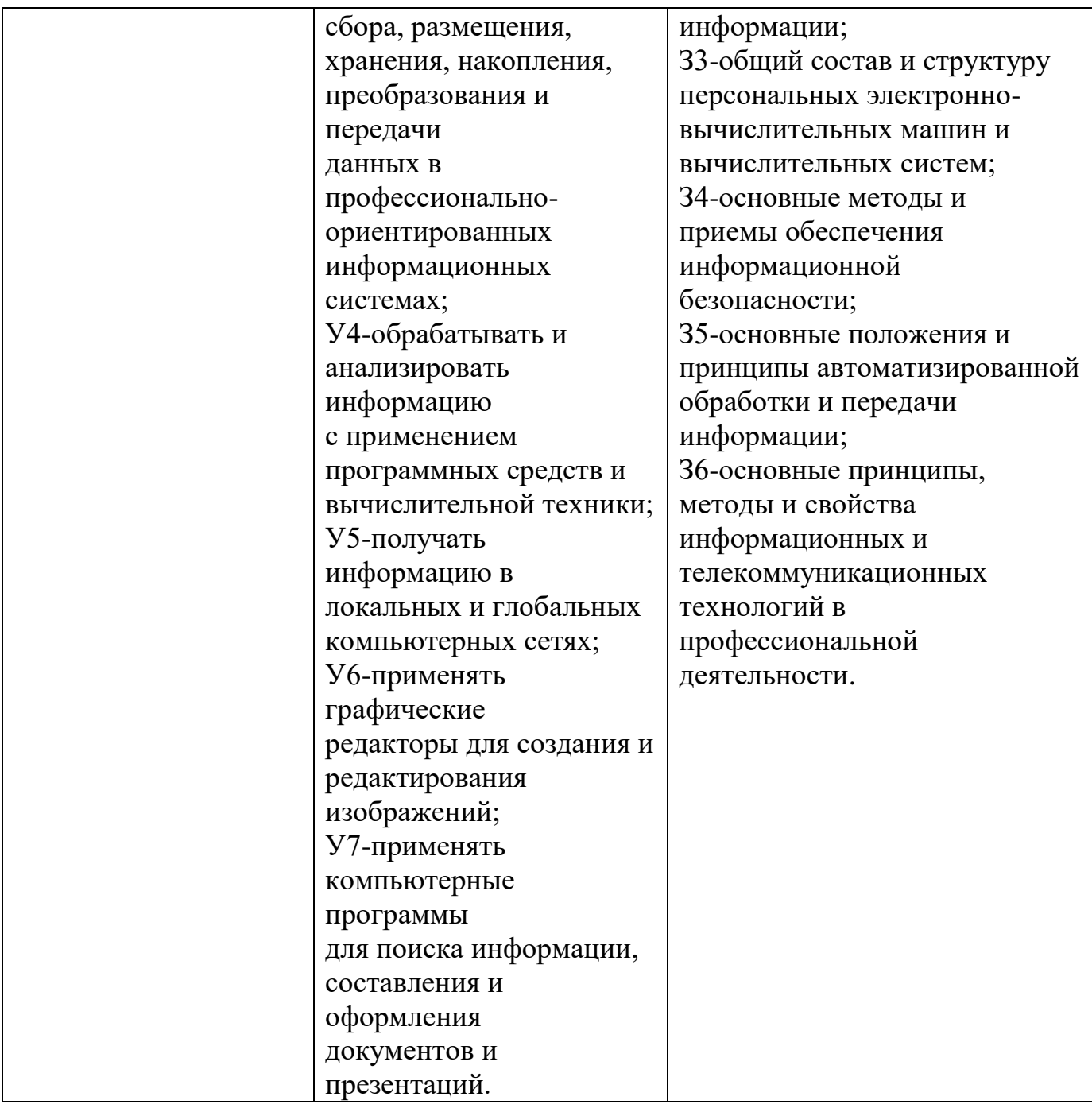

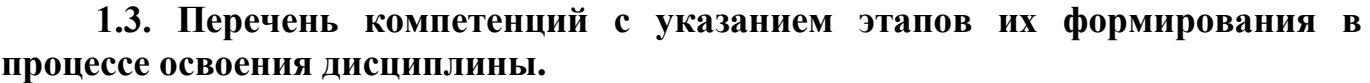

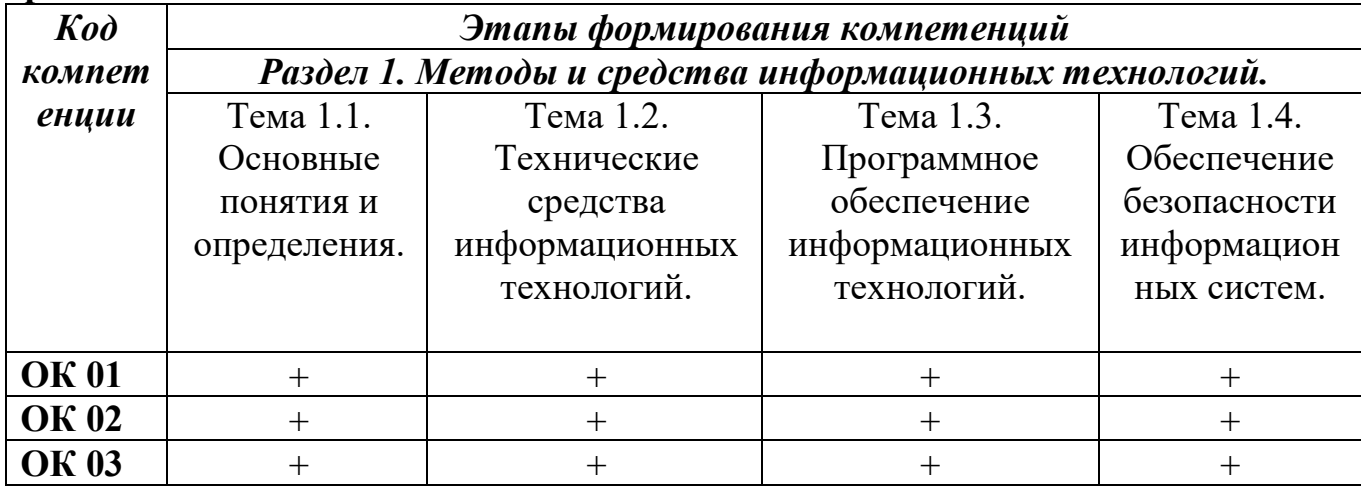

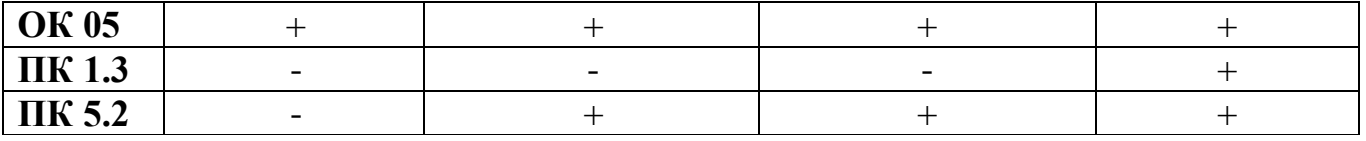

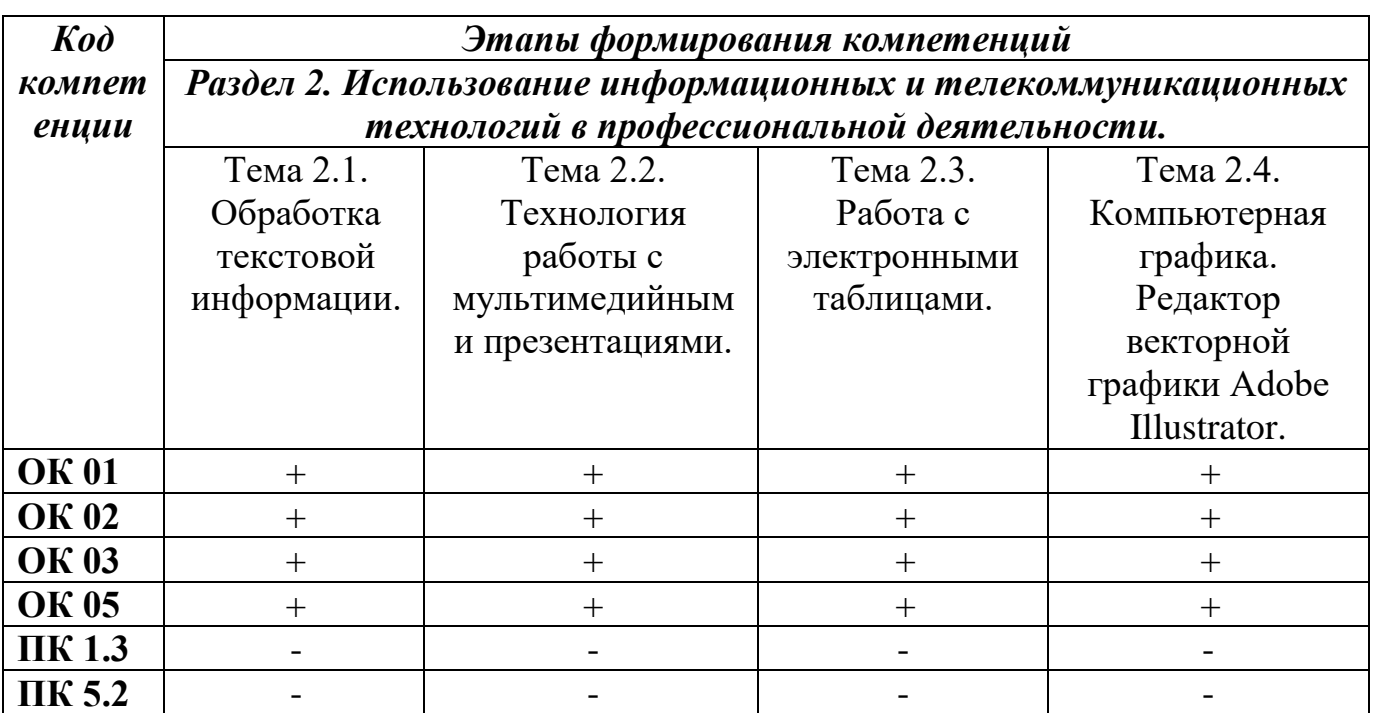

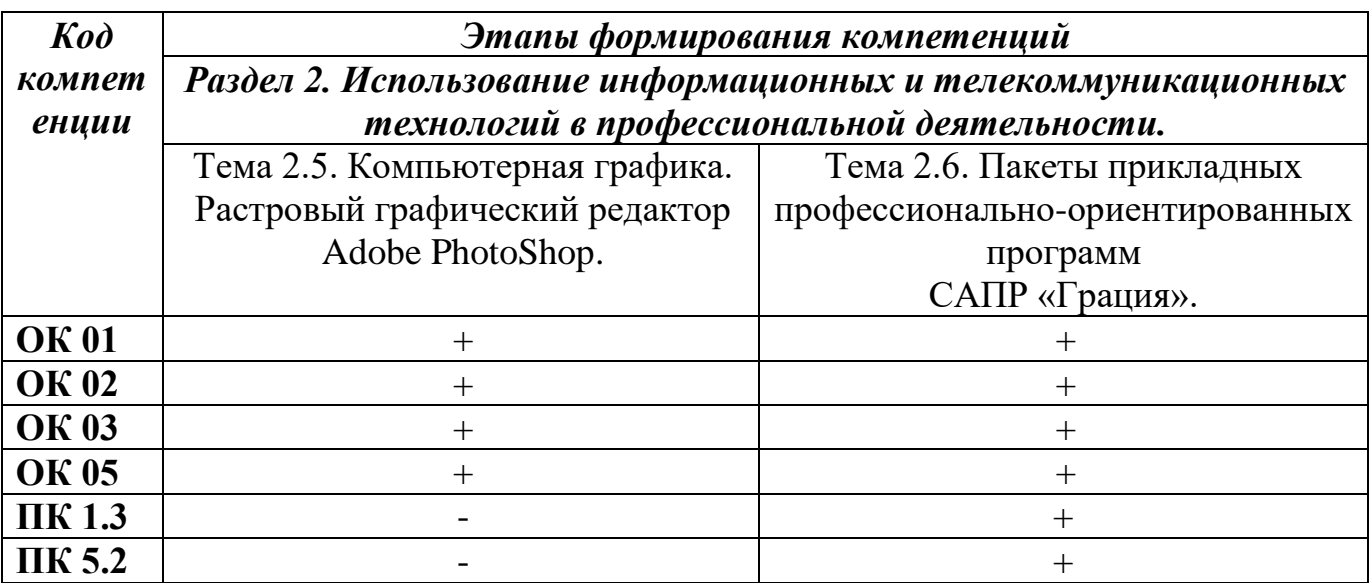

# **Раздел 2. Место дисциплины в структуре образовательной программы**

В пределах освоения образовательной программы среднего профессионального образования по профессии 29.01.17 Оператор вязальношвейного оборудования на базе основного общего образования дисциплина «Информационные технологии в профессиональной деятельности» изучается в рамках общепрофессионального цикла подготовки учебного плана образовательной программы среднего профессионального образования на базе основного общего образования.

данной дисциплины опирается на знания, полученные обучающимися в ходе освоения программы основного общего образования.

## **Раздел 3. Объем дисциплины с указанием количества академических часов, выделенных на контактную работу обучающихся с преподавателем (по видам учебных занятий), на самостоятельную работу обучающихся и форму промежуточной аттестации:**

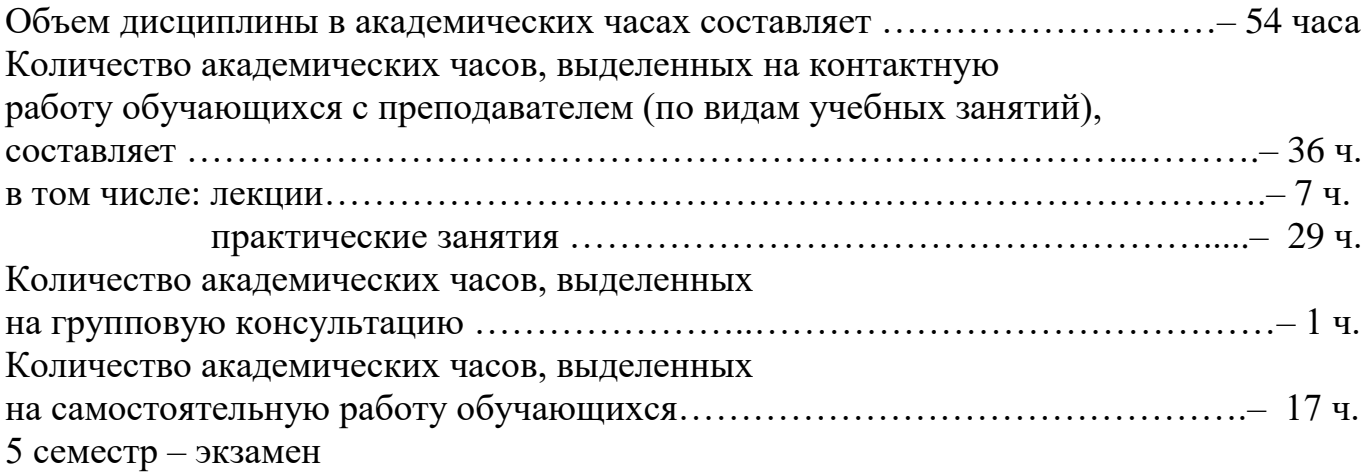

**Раздел 4. Содержание дисциплины, структурированное по темам с указанием отведенного количества академических часов и видов учебных занятий**

| $\mathcal{N}\!\!\varrho$ | Тема дисциплины                               | Всего          | $B$ $m$ . $v$ .: |            |            |                    |      | Само   | Инте           | Форма текущего          |                      |
|--------------------------|-----------------------------------------------|----------------|------------------|------------|------------|--------------------|------|--------|----------------|-------------------------|----------------------|
| n/n                      |                                               | акаде          | лек              | $c$ e $mu$ | прак       | лабор              | конс | иные   | стоя           | ракт                    | контроля             |
|                          |                                               | мичес          | uuu              | нары       | тичес      | amop               | ульт | аналог | тельн          | ивные                   | успеваемости         |
|                          |                                               | KUX            |                  |            | <b>Kue</b> | $Hbl\ell$          | auuu | ичные  | a <sub>n</sub> | $\boldsymbol{\phi}$ opm |                      |
|                          |                                               | часов          |                  |            | занят      | занят              |      | занят  | pabo           | $b\mathbf{l}$           |                      |
|                          |                                               |                |                  |            | ия         | $\boldsymbol{u}$ я |      | ия     | ma             | прове                   |                      |
|                          |                                               |                |                  |            |            |                    |      |        |                | дения                   |                      |
|                          |                                               |                |                  |            |            |                    |      |        |                | занят                   |                      |
|                          |                                               |                |                  |            |            |                    |      |        |                | uŭ                      |                      |
|                          | Методы<br>1.<br><b>Раздел</b><br>$\mathbf{M}$ |                |                  |            |            |                    |      |        |                |                         |                      |
|                          | средства информационных                       |                |                  |            |            |                    |      |        |                |                         |                      |
|                          | технологий.                                   |                |                  |            |            |                    |      |        |                |                         |                      |
|                          | Тема 1.1. Основные понятия                    |                |                  |            |            |                    |      |        |                |                         |                      |
|                          | и определения.                                |                |                  |            |            |                    |      |        |                |                         |                      |
| 1.                       | Введение. Основные                            | $\overline{3}$ | $\mathbf{1}$     |            |            |                    |      |        | $\overline{2}$ |                         | Беседа, устный       |
|                          | понятия автоматизированной                    |                |                  |            |            |                    |      |        |                |                         | опрос,               |
|                          | обработки информации.                         |                |                  |            |            |                    |      |        |                |                         | тестирование.        |
|                          |                                               |                |                  |            |            |                    |      |        |                |                         | Подготовка           |
|                          |                                               |                |                  |            |            |                    |      |        |                |                         | реферата.            |
|                          | 1.2.<br>Технические<br>Тема                   |                |                  |            |            |                    |      |        |                |                         |                      |
|                          | средства информационных                       |                |                  |            |            |                    |      |        |                |                         |                      |
|                          | технологий.                                   |                |                  |            |            |                    |      |        |                |                         |                      |
| 2.                       | Общий состав и структура                      | $\mathbf{1}$   | 1                |            |            |                    |      |        |                |                         | Беседа, устный       |
|                          | персональных компьютеров                      |                |                  |            |            |                    |      |        |                |                         | опрос, тестирование. |
|                          | и вычислительных систем.                      |                |                  |            |            |                    |      |        |                |                         |                      |
| 3.                       | 1.3.<br>Тема<br>Программное                   |                |                  |            |            |                    |      |        |                |                         |                      |
|                          | обеспечение                                   |                |                  |            |            |                    |      |        |                |                         |                      |
|                          | информационных                                |                |                  |            |            |                    |      |        |                |                         |                      |
|                          | технологий.                                   |                |                  |            |            |                    |      |        |                |                         |                      |

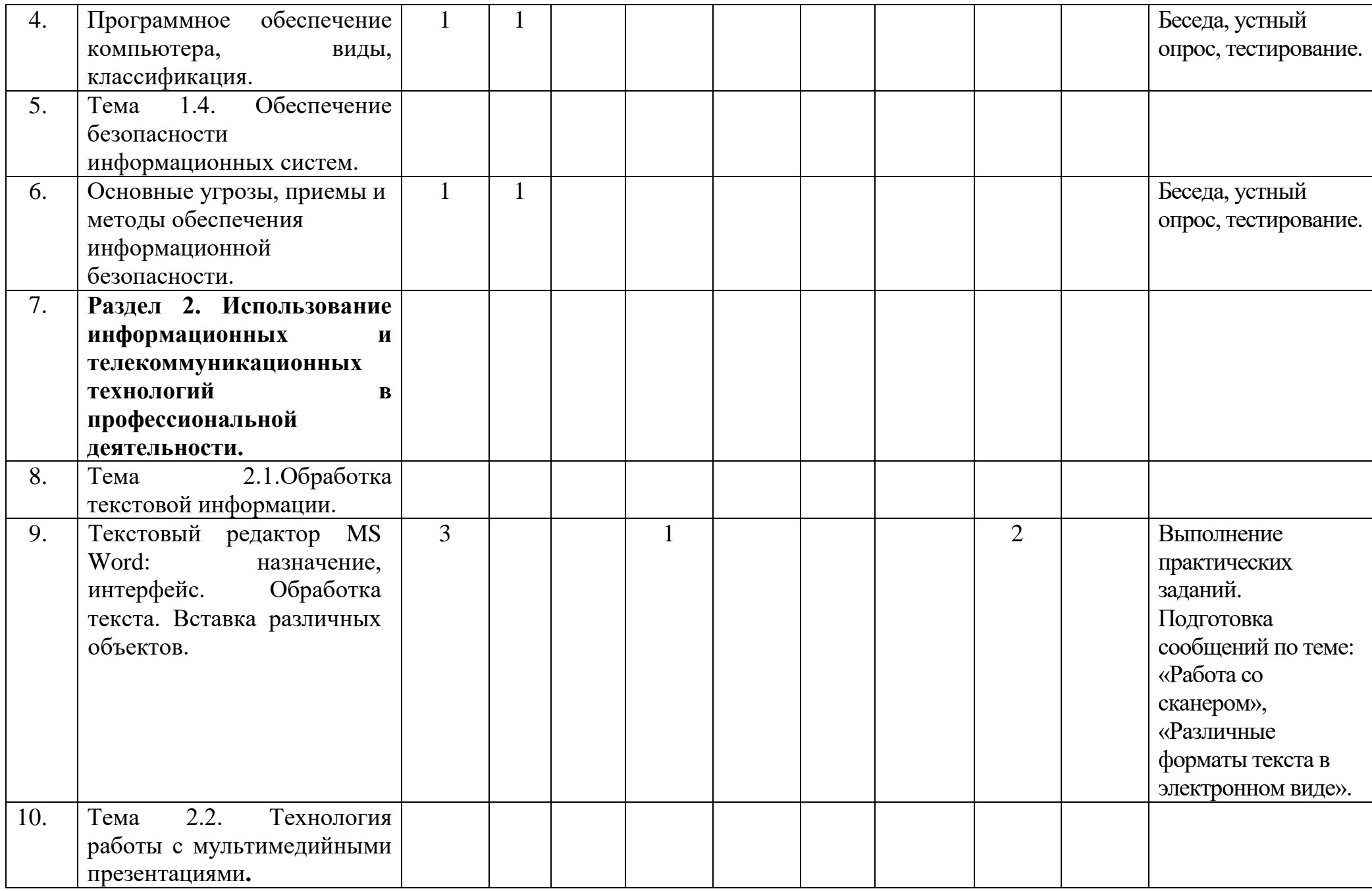

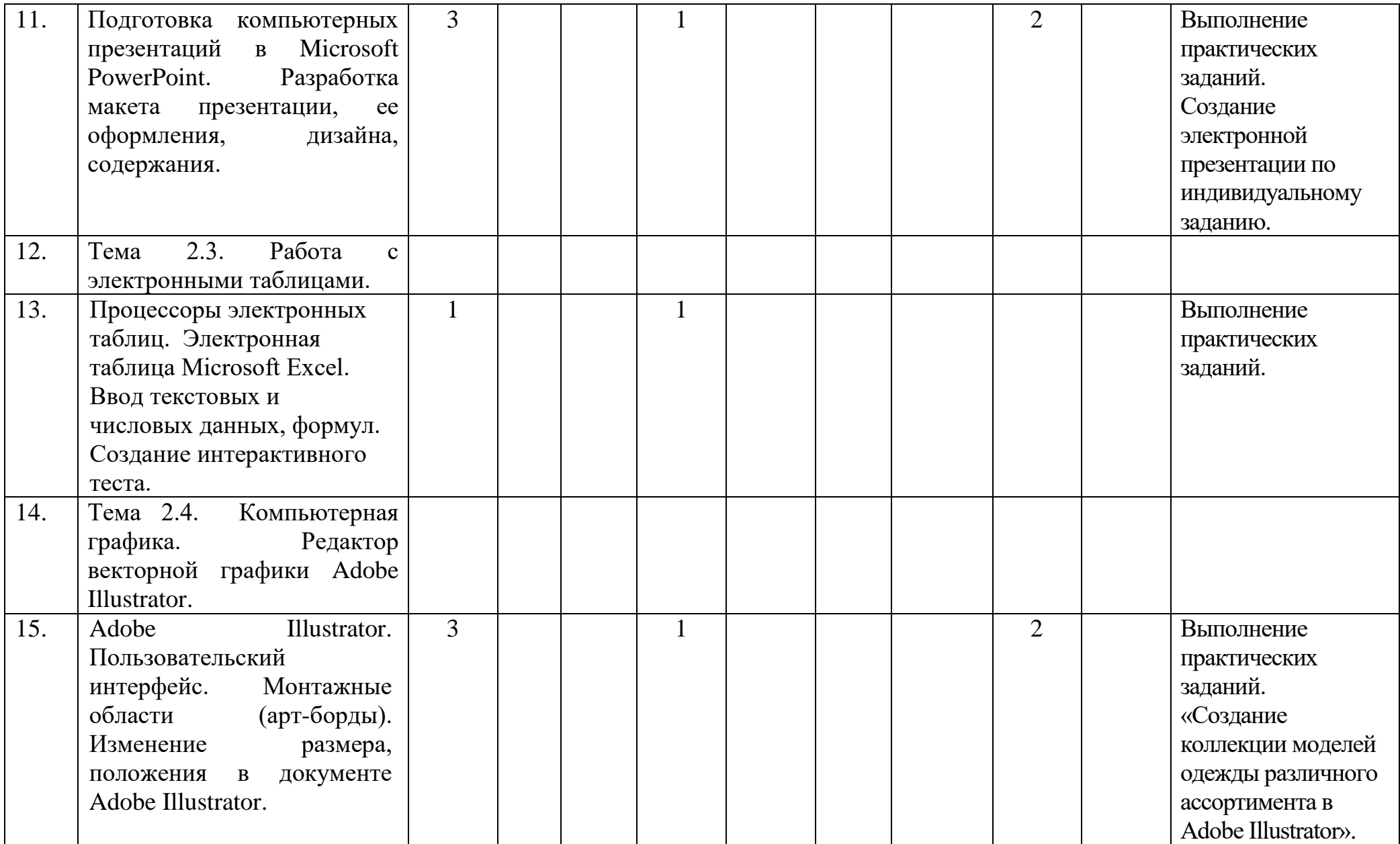

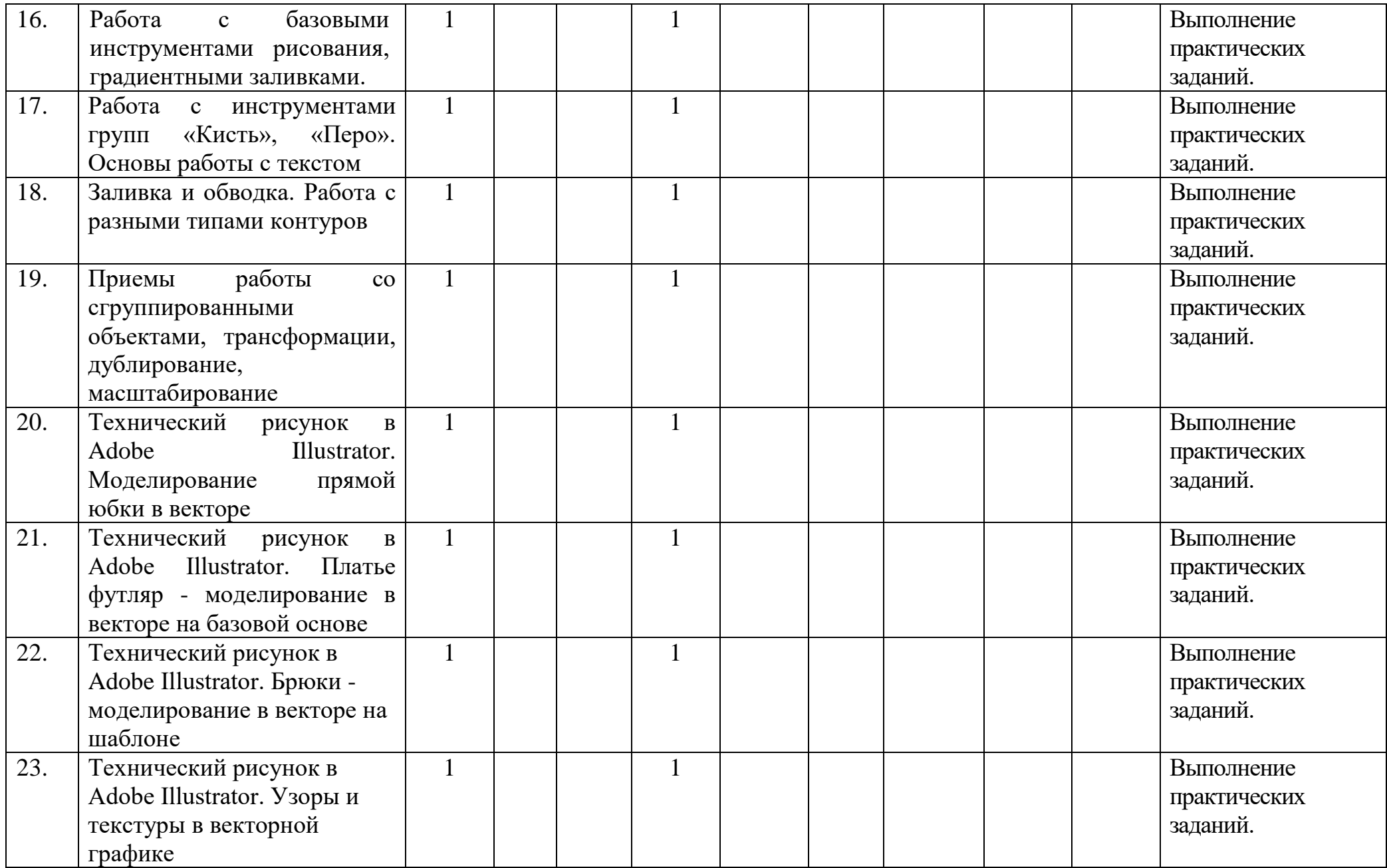

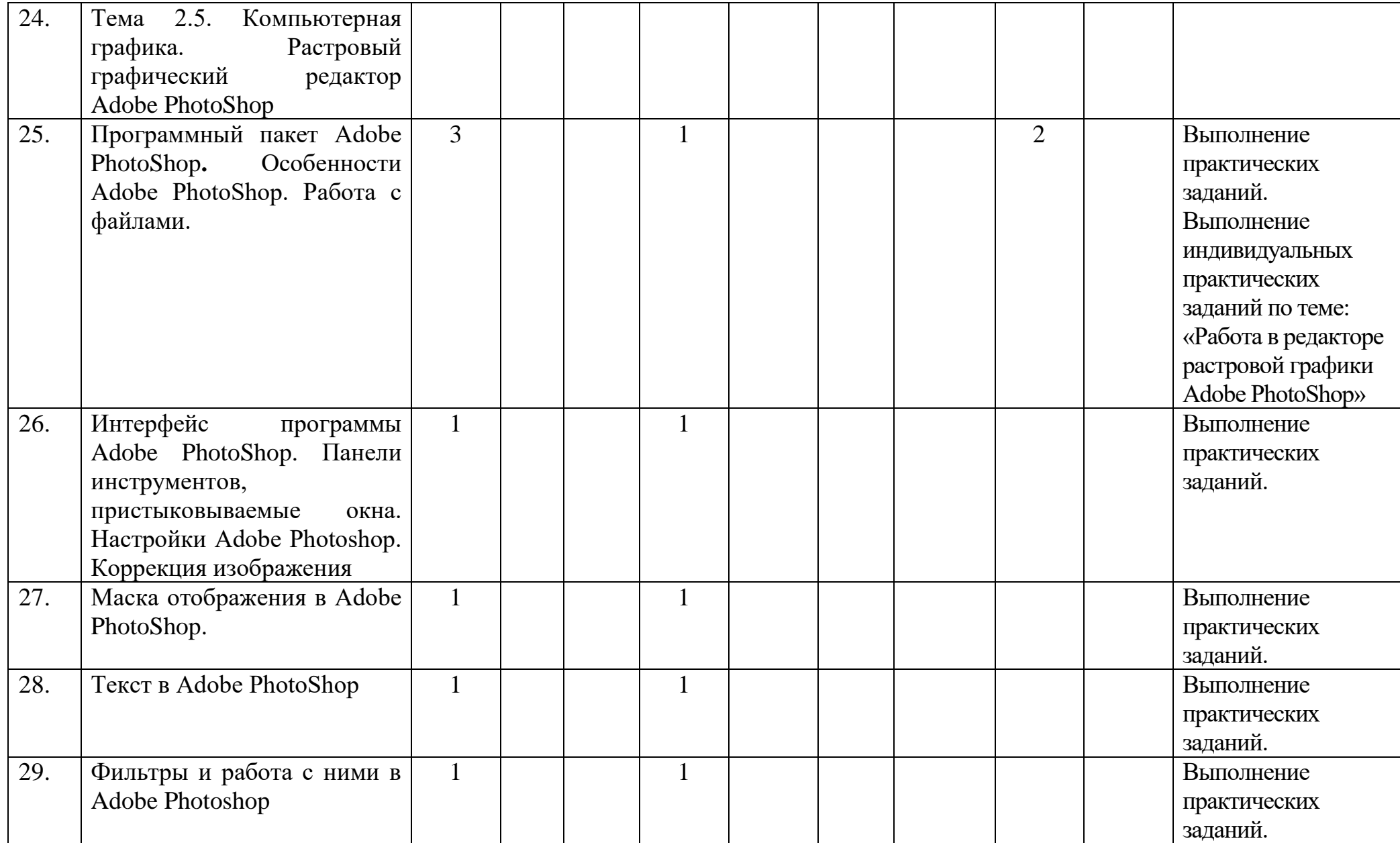

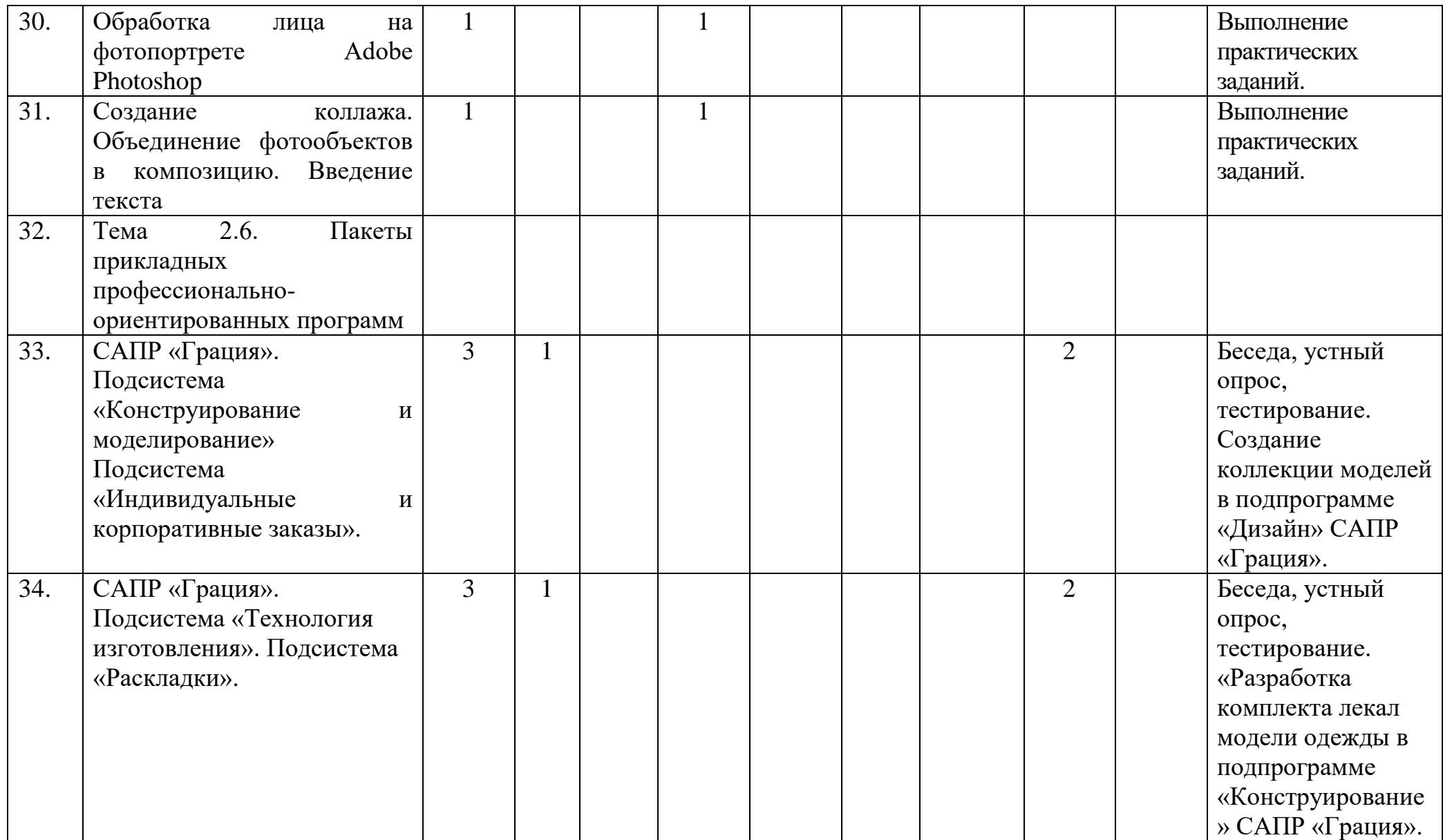

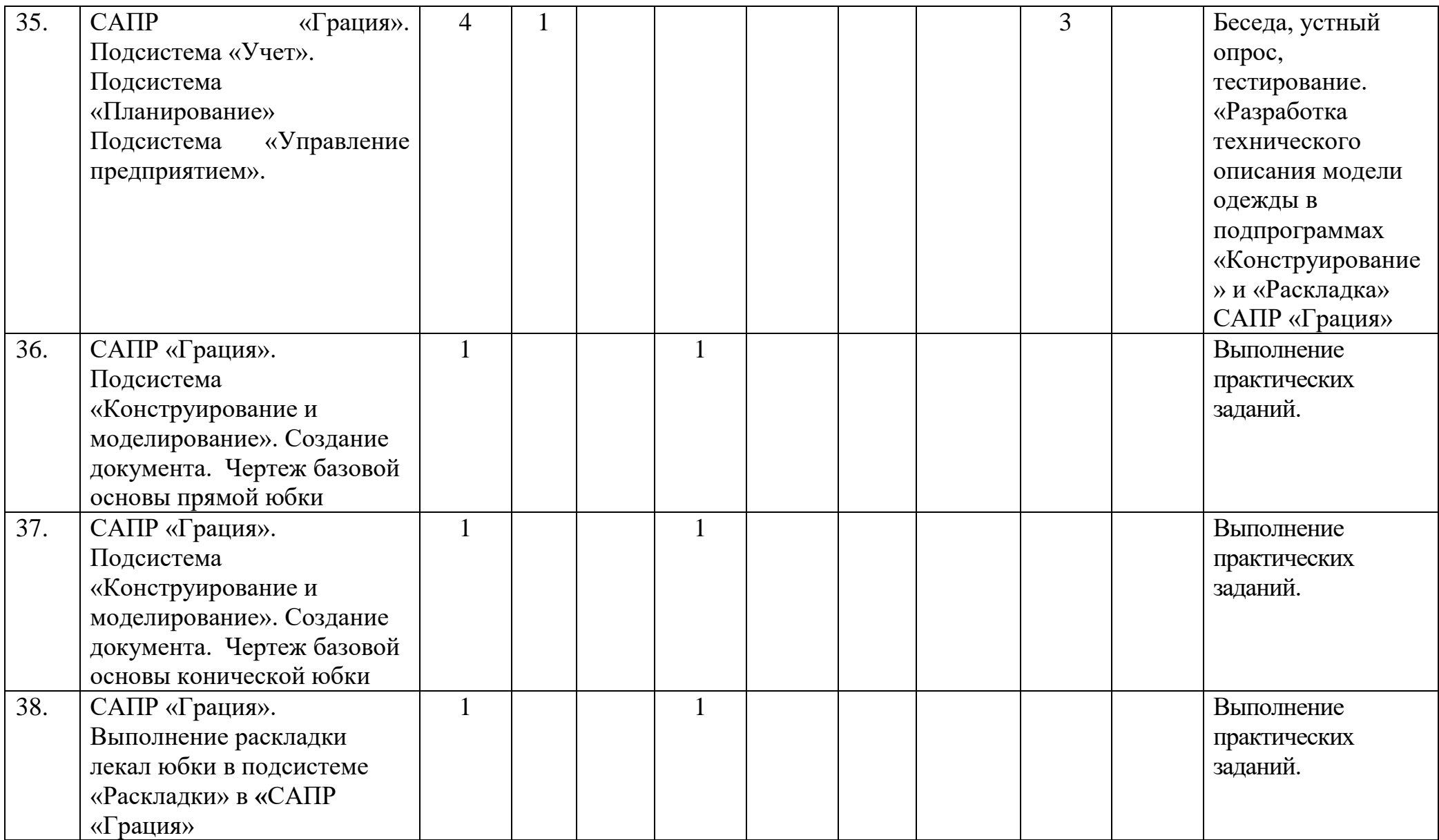

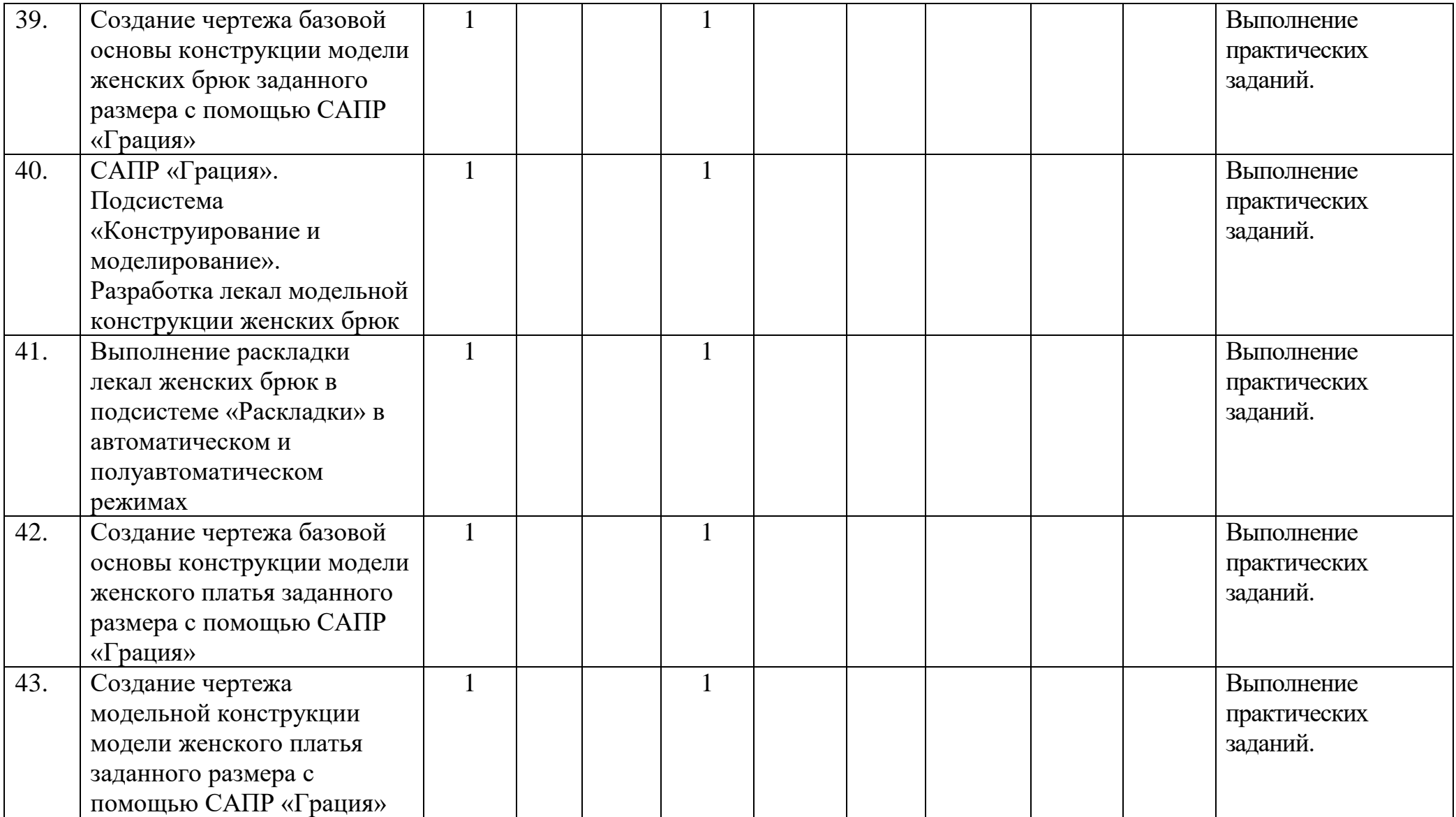

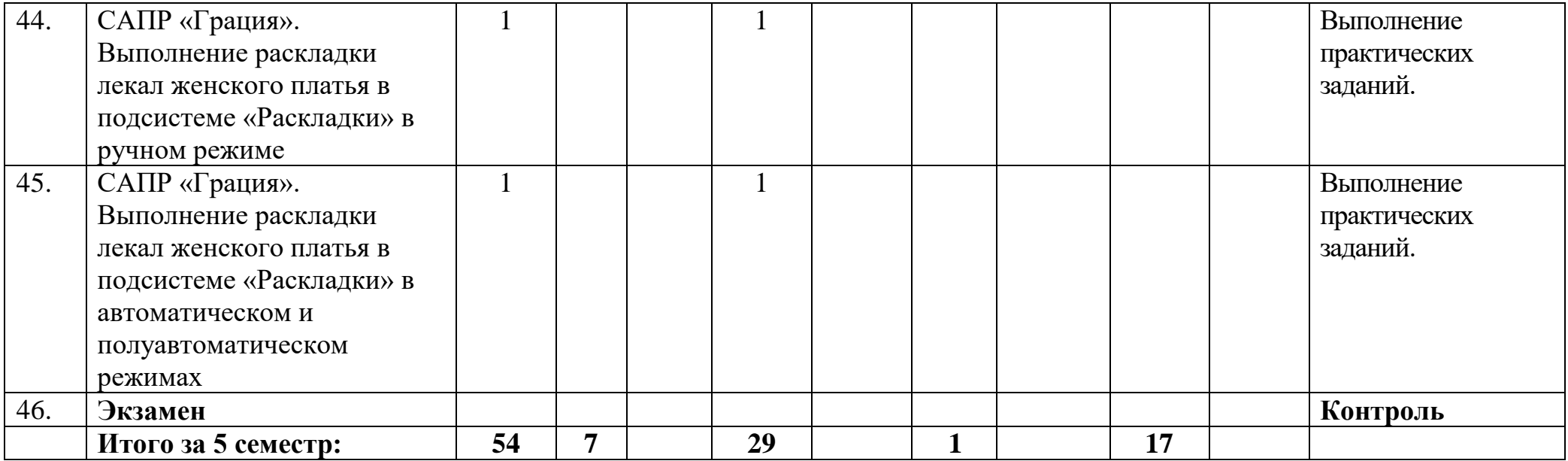

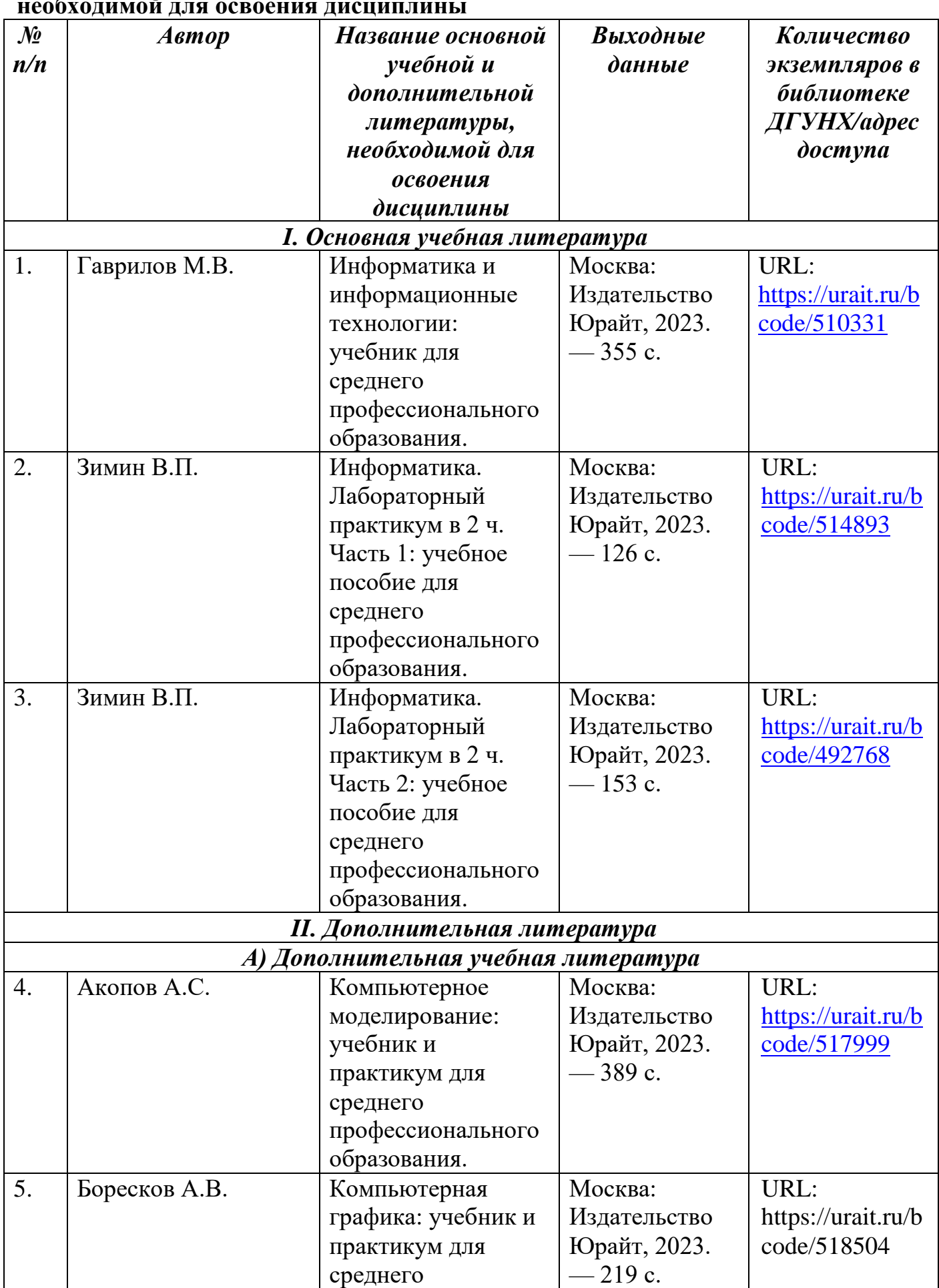

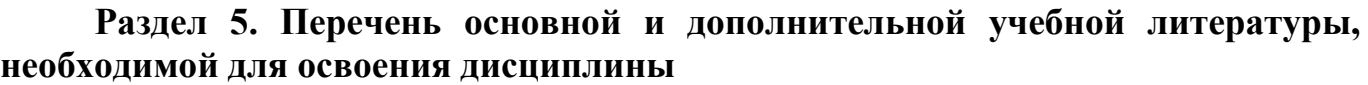

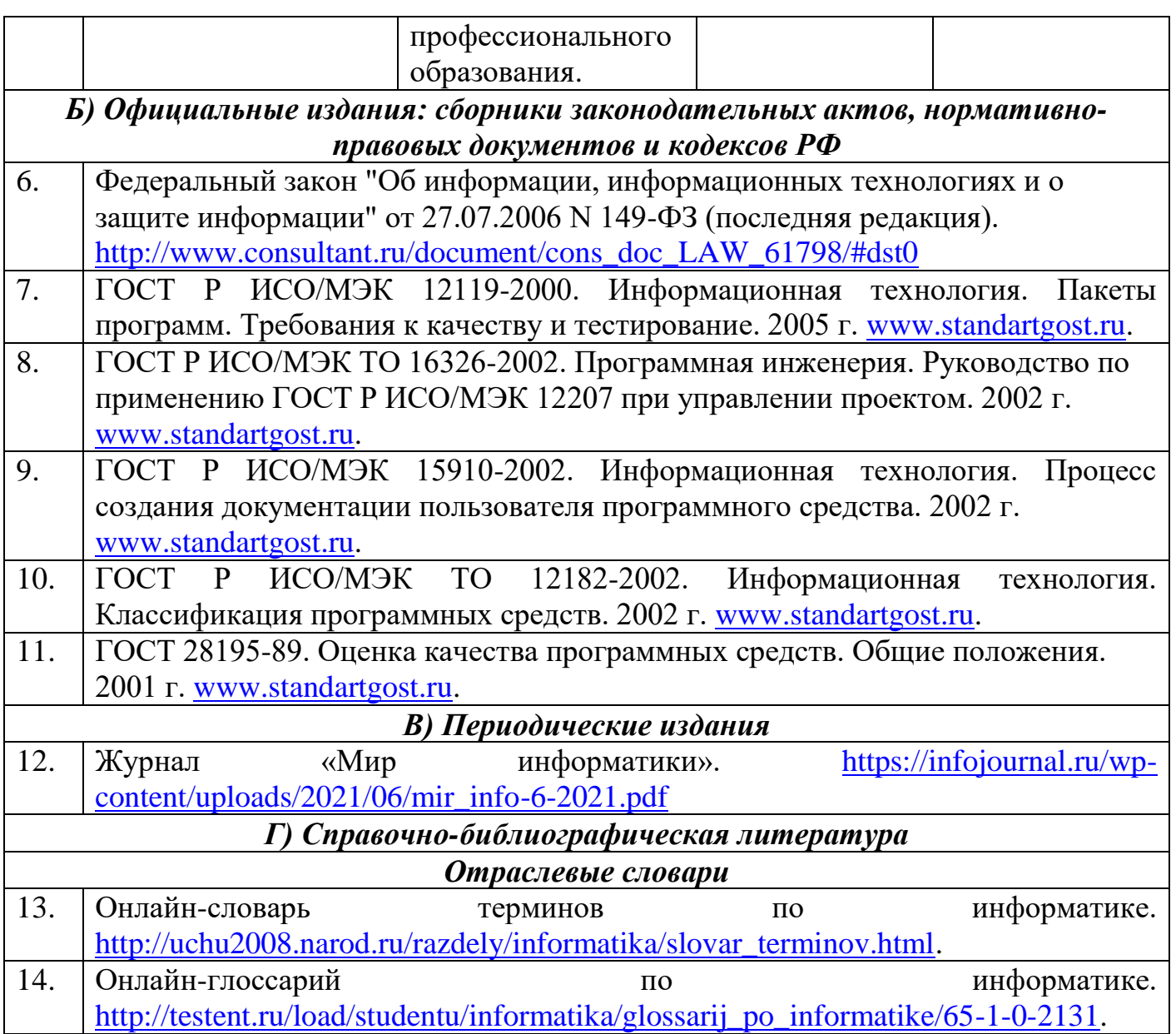

### **Раздел 6. Перечень ресурсов информационно-телекоммуникационной сети "Интернет", необходимых для освоения дисциплины**

Каждый обучающийся в течение всего периода обучения обеспечен индивидуальным неограниченным доступом к одной или нескольким электроннобиблиотечным системам и к электронной информационно-образовательной среде университета [\(http://e-dgunh.ru.](http://e-dgunh.ru/)). Электронно-библиотечная система и электронная информационно-образовательная среда обеспечивает возможность доступа обучающегося из любой точки, в которой имеется доступ к информационнотелекоммуникационной сети «Интернет», как на территории образовательной организации, так и вне ее.

Рекомендуется ознакомление с ресурсами следующих сайтов:

Российская электронная школа - интерактивные уроки за 10-11 класс информатике. - [https://resh.edu.ru/subject/.](https://resh.edu.ru/subject/)

ЯКласс - электронный интеллектуальный тренажѐр: цифровой образовательный ресурс. - [https://www.yaklass.ru/p/informatika.](https://www.yaklass.ru/p/informatika)

Информатика 10-11 класс. Босова. Электронный учебник. <http://vip8082p.vip8081p.beget.tech/>

Интерактивный учебник по информатике. [https://www.youtube.com/watch?v=lnFeG4DOMcE&list=PL66kIi3dt8A5sa\\_qBur8uxmtu](https://www.youtube.com/watch?v=lnFeG4DOMcE&list=PL66kIi3dt8A5sa_qBur8uxmtuuwuJQGS1) [uwuJQGS1.](https://www.youtube.com/watch?v=lnFeG4DOMcE&list=PL66kIi3dt8A5sa_qBur8uxmtuuwuJQGS1)

Урок и цифры. - [https://xn--h1adlhdnlo2c.xn--p1ai/](https://урокцифры.рф/)

Информатика 10 класс. Видеоуроки – ЯндексРепетитор. [https://yandex.ru/tutor/uroki/klass-10/informatika/.](https://yandex.ru/tutor/uroki/klass-10/informatika/)

Информатика 11 класс. Видеоуроки – ЯндексРепетитор. [https://yandex.ru/tutor/uroki/klass-11/informatika/.](https://yandex.ru/tutor/uroki/klass-11/informatika/)

Элективные онлайн курсы. Академия Яндекса. - [https://lyceum.yandex.ru/.](https://lyceum.yandex.ru/)

САПР «Грация». «Конструирование и моделирование» - программа для моделирования одежды. [https://www.saprgrazia.com/modeling.php.](https://www.saprgrazia.com/modeling.php)

САПР «Грация». Подсистема «Индивидуальные и корпоративные заказы».

[https://www.saprgrazia.com/orders.php.](https://www.saprgrazia.com/orders.php)

САПР «Грация». Подсистема «Технология изготовления». [https://www.saprgrazia.com/technology.php.](https://www.saprgrazia.com/technology.php)

САПР «Грация». Подсистема «Раскладка лекал». [https://www.saprgrazia.com/marking.php.](https://www.saprgrazia.com/marking.php)

### **Раздел 7. Перечень лицензионного программного обеспечения, информационных справочных систем и профессиональных баз данных**

## **7.1. Необходимый комплект лицензионного программного обеспечения**

- 1. Windows 10
- 2. Microsoft Office Professional
- 3. Adobe Acrobat Reader DC
- 4. VLC Media player
- 5. 7-zip

# **7.2. Перечень информационных справочных систем**

– Справочно-правовая система «Консультант Плюс» [https://www.consultant.ru](https://www.consultant.ru/)

#### **7.3. Перечень профессиональных баз данных**

Единая коллекция цифровых образовательных ресурсов - в коллекции представлены наборы цифровых ресурсов к большому количеству учебников, рекомендованных Минобрнауки РФ к использованию в школах России, инновационные учебно-методические разработки, разнообразные тематические и предметные коллекции, а также другие учебные, культурно-просветительские и познавательные материалы. - [http://school-collection.edu.ru](http://school-collection.edu.ru/)

Научная электронная библиотека. - [https://www.elibrary.ru/defaultx.asp.](https://www.elibrary.ru/defaultx.asp) Справочно-информационный портал ГРАМОТА.РУ - <http://www.gramota.ru/>

Национальная электронная библиотека (НЭБ). Федеральная государственная информационная система, обеспечивающая доступ к фондам публичных библиотек России федерального, регионального, муниципального уровней, библиотек научных и образовательных учреждений, а также правообладателей. - [https://rusneb.ru/.](https://rusneb.ru/) Информатика 10 класс - Медиапортал. Портал образовательных и методических медиаматериалов. [https://videoportal.rcokoit.ru/bysubjectcode/219&5&11.](https://videoportal.rcokoit.ru/bysubjectcode/219&5&11) Информатика 11 класс - Медиапортал. Портал образовательных и методических медиаматериалов. [https://videoportal.rcokoit.ru/bysubjectcode/220&5&12.](https://videoportal.rcokoit.ru/bysubjectcode/220&5&12)

#### **Раздел 8. Описание материально-технической базы, необходимой для осуществления образовательного процесса по учебному предмету**

Для преподавания дисциплины «Информатика» используются следующие специальные помещения:

 – кабинет (367008, Республика Дагестан, г. Махачкала, пр-кт Али-Гаджи Акушинского, д. 20 а, учебный корпус, литера А, 2 этаж, помещение № 10).

Перечень основного оборудования:

Комплект учебной мебели.

Доска меловая.

Набор демонстрационного оборудования: проектор, персональный компьютер с доступом к сети Интернет и корпоративной сети университета, ЭБС «Университетская библиотека ONLINE» (www.biblioclub.ru), ЭБС «ЭБС Юрайт» (www. urait.ru), акустическая система, принтер.

Набор учебно–наглядных пособий:

Комплект наглядных материалов (баннеры, плакаты);

Комплект электронных иллюстративных материалов по учебному предмету (презентации, видеоролики).

– помещение для самостоятельной работы: 367008, Республика Дагестан, г. Махачкала, пр-кт Али-Гаджи Акушинского, д. 20а, учебный корпус, 3 этаж, помещение №8.

Перечень основного оборудования:

Персональные компьютеры с доступом к сети Интернет и в электронную информационно-образовательную среду -10 ед.

Комплект лицензионного программного обеспечения:

1.Windows 10

2.Microsoft Office Professional

3.Adobe Acrobat Reader DC

4.VLC Media player

5.7-zip

#### **Раздел 9. Образовательные технологии**

В процессе преподавания дисциплины «Информатика» используются следующие образовательные технологии.

*Технология проблемного обучения*. Такое обучение основано на получении обучающимися новых знаний при решении теоретических и практических задач в

создающихся для этого проблемных ситуациях. В каждой из них обучающийся вынуждены самостоятельно искать решение.

Проблемное обучение включает такие этапы:

-осознание общей проблемной ситуации;

-ее анализ, формулировку конкретной проблемы;

-решение (выдвижение, обоснование гипотез, последовательную проверку их); -проверку правильности решения.

*Технология проектного обучения*. Учебные проекты применяются как одна из форма работы по информатике. Итоги своей деятельности дети демонстрируют на заключительной конференции. Здесь же они формируют первичную схему работы над проектом с применением вычислительной техники.

*Информационно-коммуникационные технологии (ИКТ)* – расширяют рамки образовательного процесса, повышая его практическую направленность, способствуют интенсификации самостоятельной работы обучающихся и повышению познавательной активности.

*Технология тестирования* – используется для контроля уровня усвоения лексических, грамматических знаний в рамках модуля на определѐнном этапе обучения. Осуществление контроля с использованием технологии тестирования соответствует требованиям всех международных экзаменов по иностранному языку. Кроме того, данная технология позволяет преподавателю выявить и систематизировать аспекты, требующие дополнительной проработки.

*Игровая технология* – позволяет развивать навыки рассмотрения ряда возможных способов решения проблем, активизируя мышление обучающихся и раскрывая личностный потенциал каждого обучающегося.

Реализация компетентностного и личностно-деятельностного подхода с использованием перечисленных технологий предусматривает активные и интерактивные формы обучения, такие как деловые и ролевые игры, разбор конкретных ситуаций, коллективная мыслительная деятельность, дискуссии, работа над проектами научно-исследовательского характера и т. д. При этом занятия с использованием интерактивных форм составляют не менее 70% всех аудиторных занятий. Комплексное использование в учебном процессе всех вышеназванных технологий стимулируют личностную, интеллектуальную активность, развивают познавательные процессы, способствуют формированию компетенций, которыми должен обладать будущий специалист.

Все формы занятий совмещаются с внеаудиторной работой обучающихся (выполнение домашних заданий, домашнее тестирование, изучение основной и дополнительной литературы).

## **Лист актуализации рабочей программы дисциплины «Информационные технологии в профессиональной деятельности»**

Рабочая программа дисциплины пересмотрена, обсуждена и одобрена на заседании метод. комиссии

Протокол от « $\longrightarrow$  20  $\mod N_2$ 

Председатель метод. комиссии \_\_\_\_\_\_\_\_\_\_\_\_\_\_

Рабочая программа дисциплины пересмотрена,

обсуждена и одобрена на заседании метод. комиссии

Протокол от « $\qquad \qquad$  »  $\qquad \qquad 20 \qquad$  года №

Председатель метод. комиссии \_\_\_\_\_\_\_\_\_\_\_\_\_\_

Рабочая программа дисциплины пересмотрена,

обсуждена и одобрена на заседании метод. комиссии

Протокол от « $\_\_\_$ »  $\_\_2$ 0  $\_\_$ года №

Председатель метод. комиссии \_\_\_\_\_\_\_\_\_\_\_\_\_\_